## **Document.DocumentProperties**

## **Description**

Returns a [Styles](https://wiki.softartisans.com/display/WW10/Document.Styles) object that represents the properties of this document.

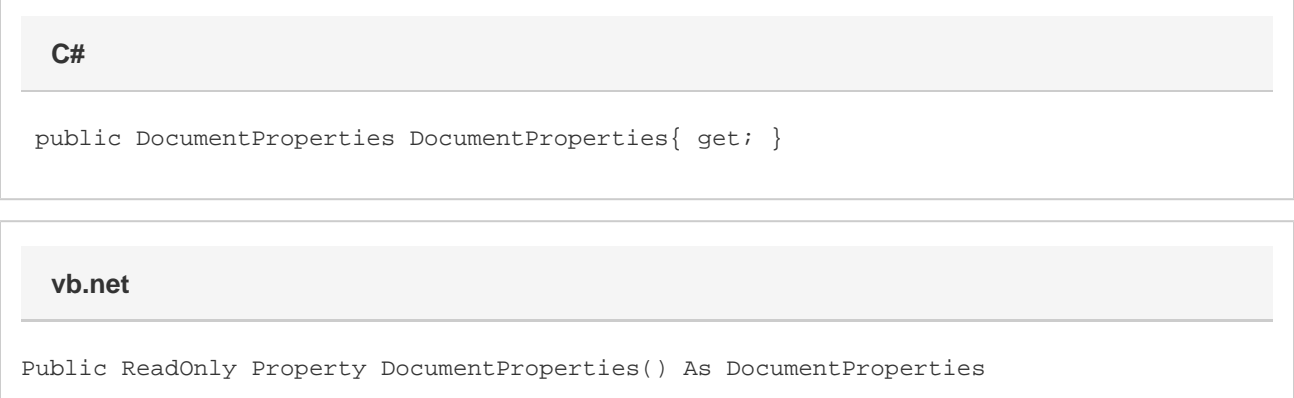

## **Remarks**

MS Word equivalent: File menu > Properties

## **Examples**

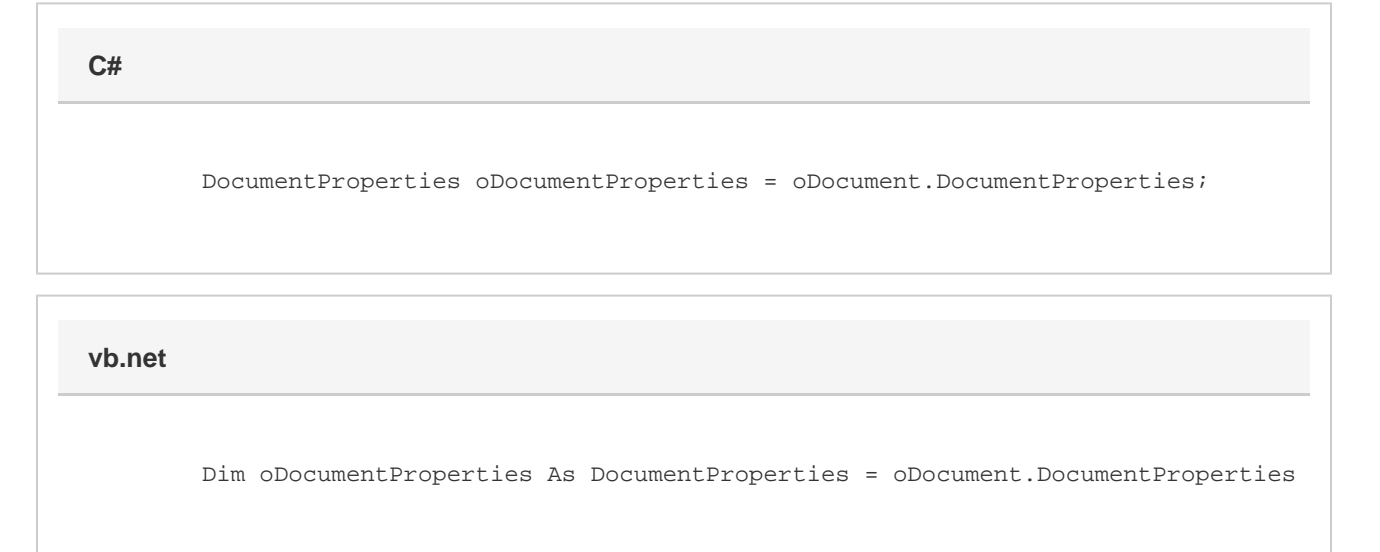